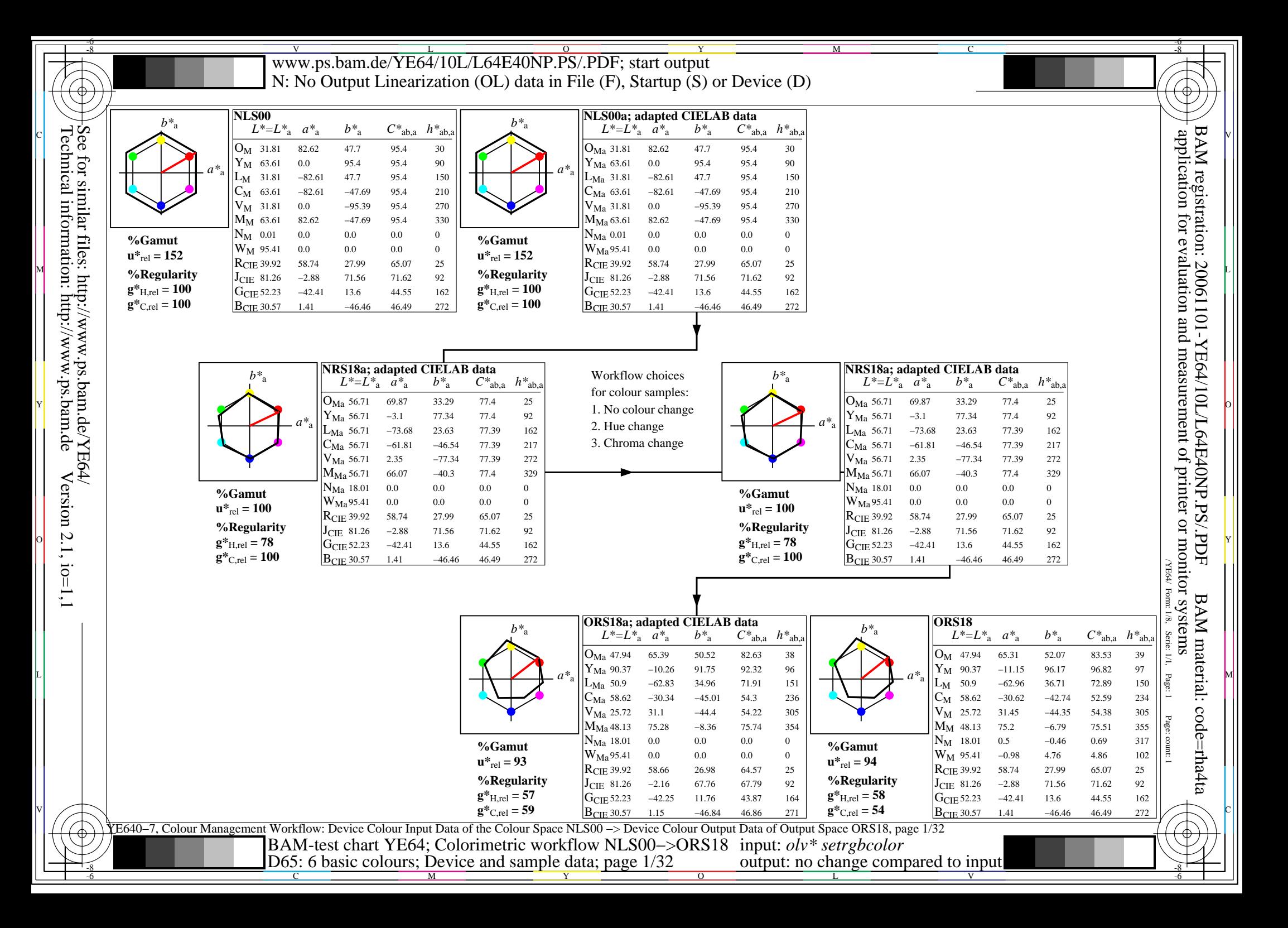

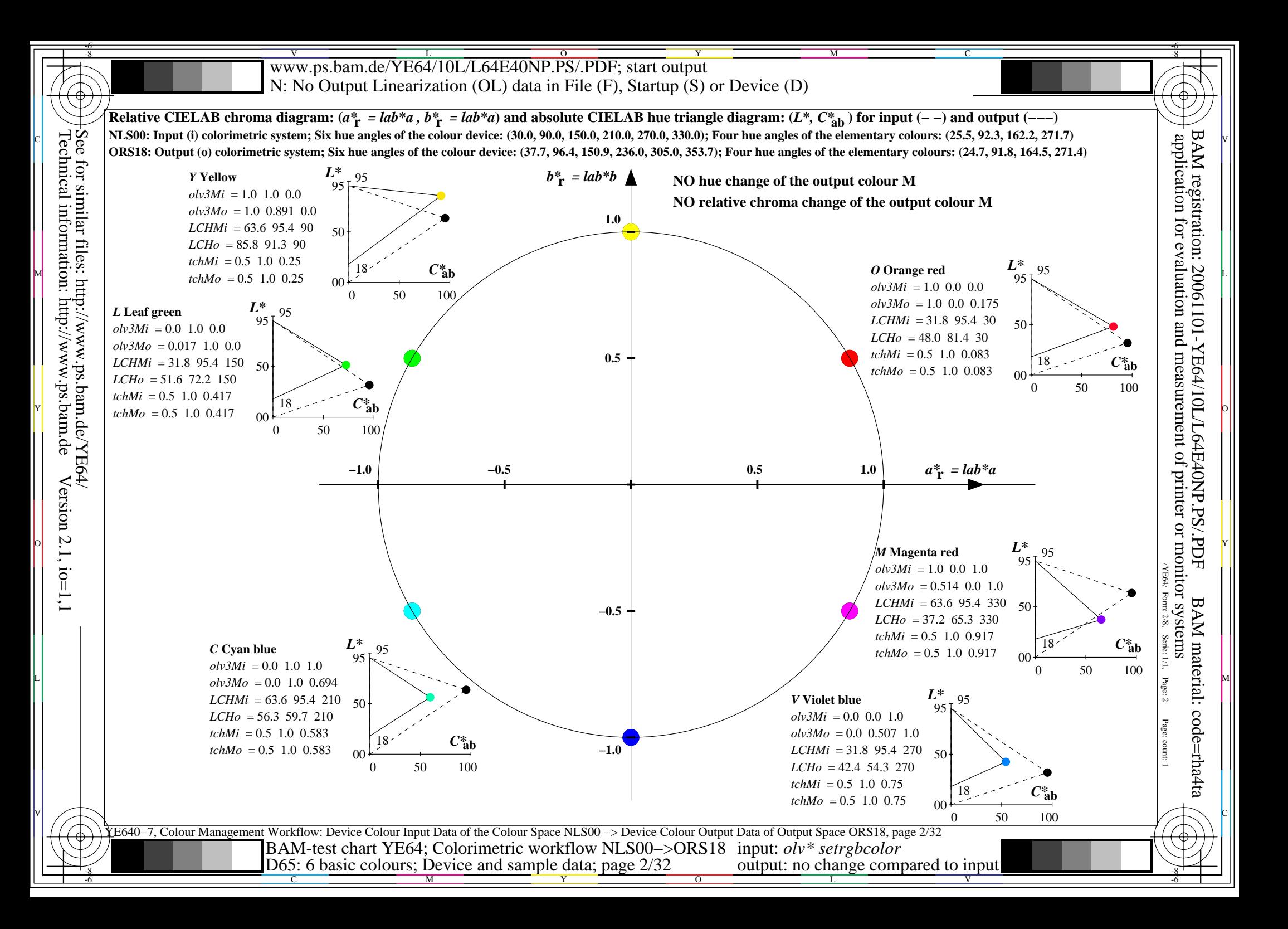

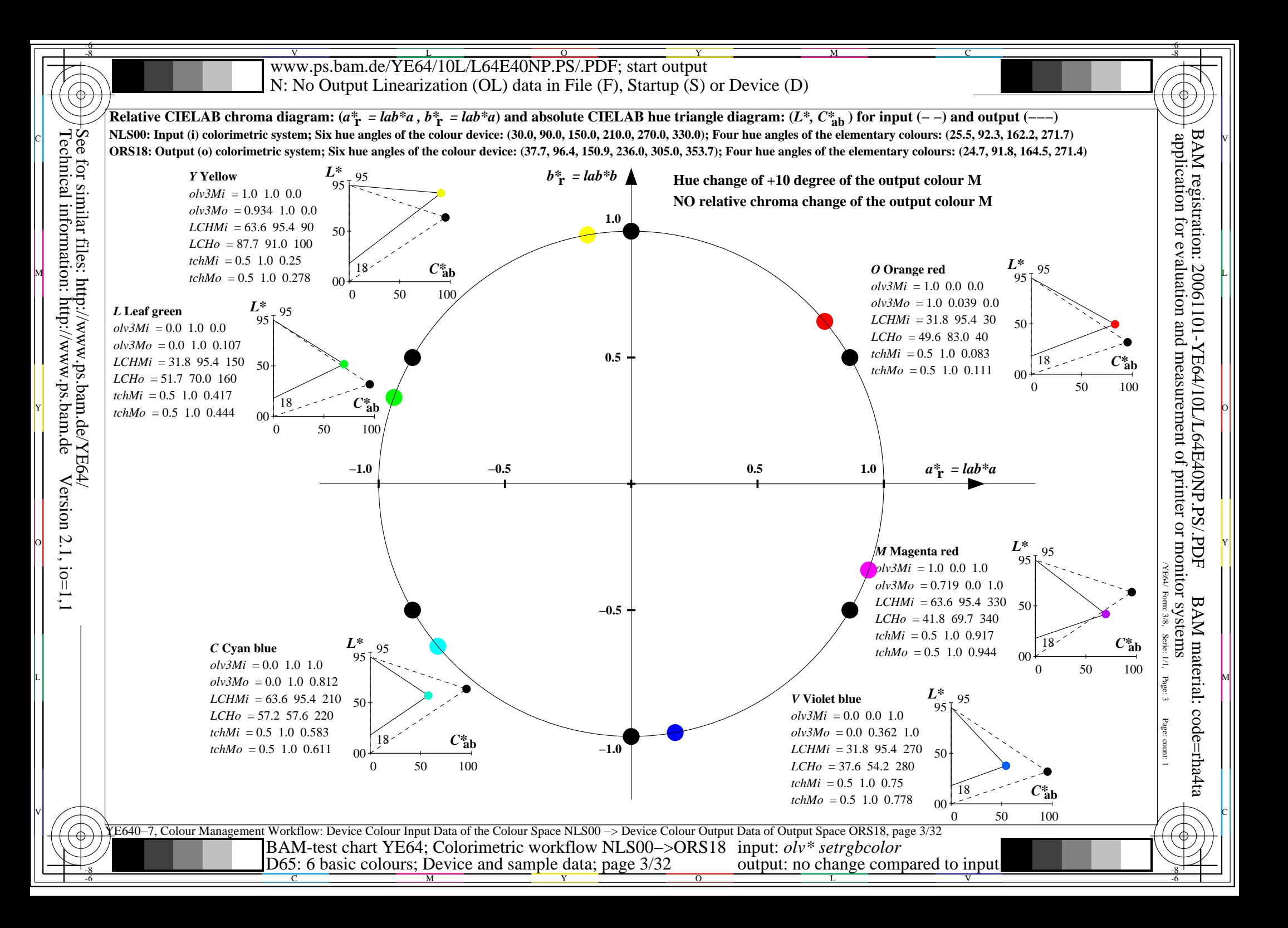

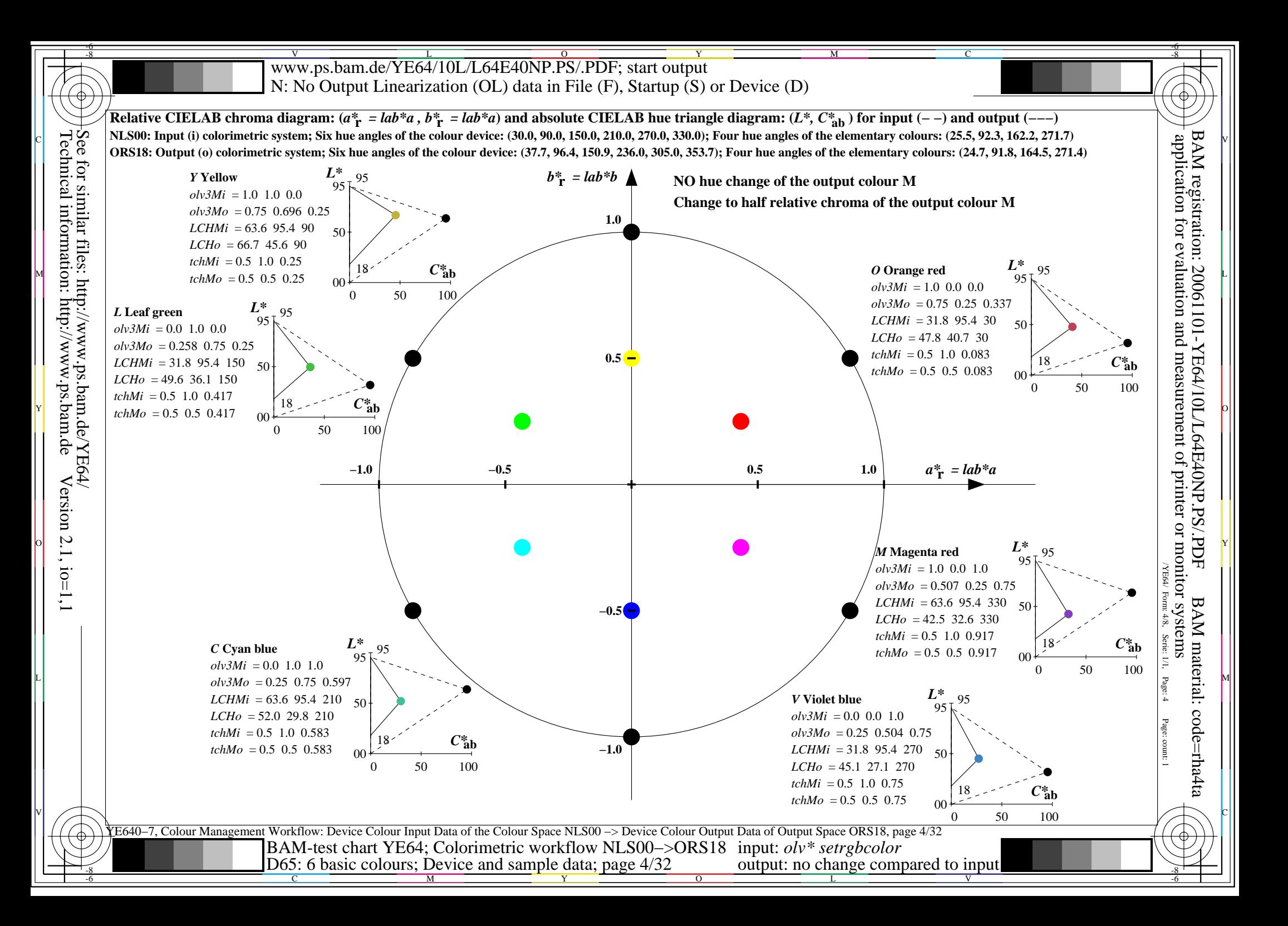

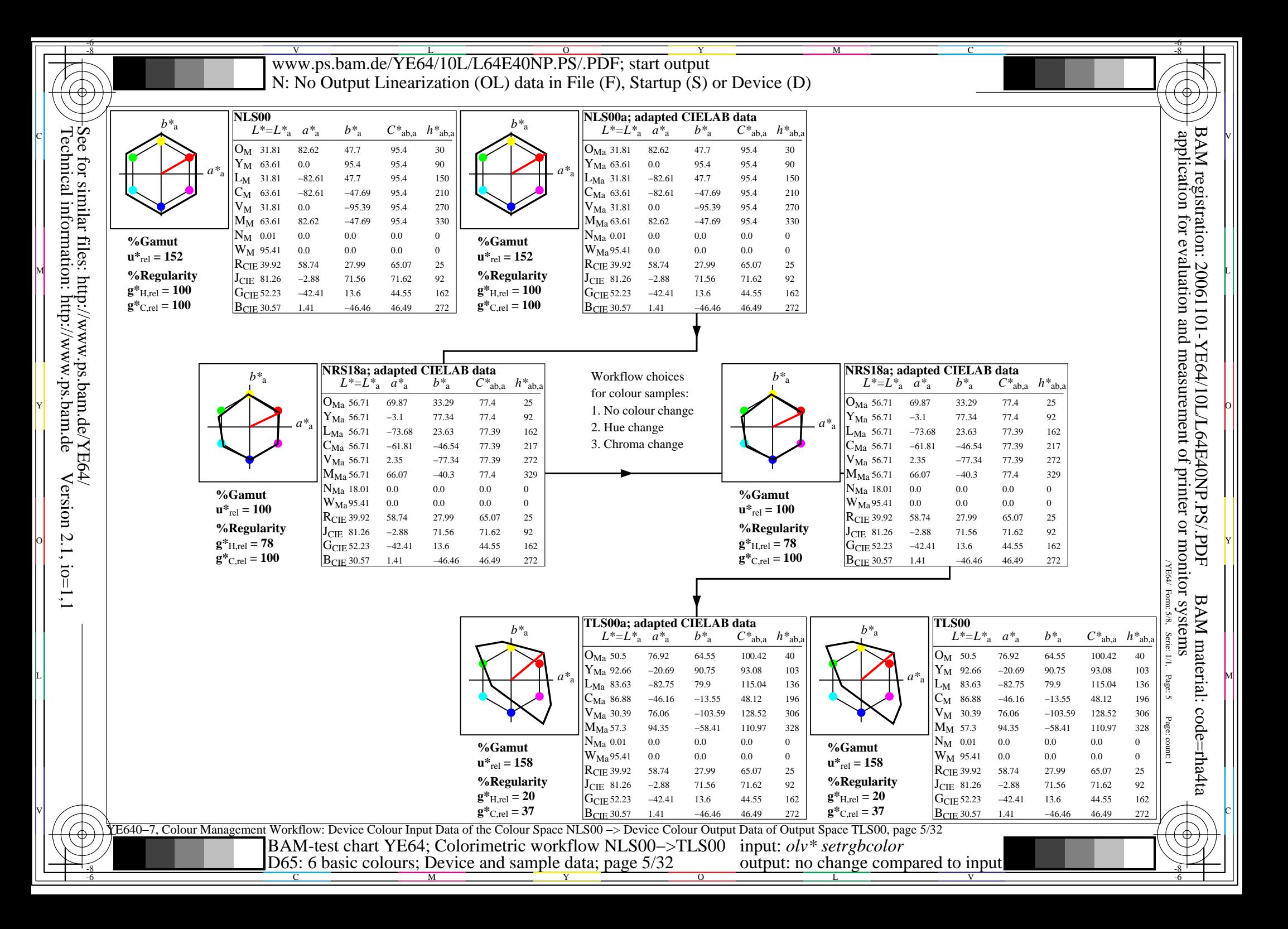

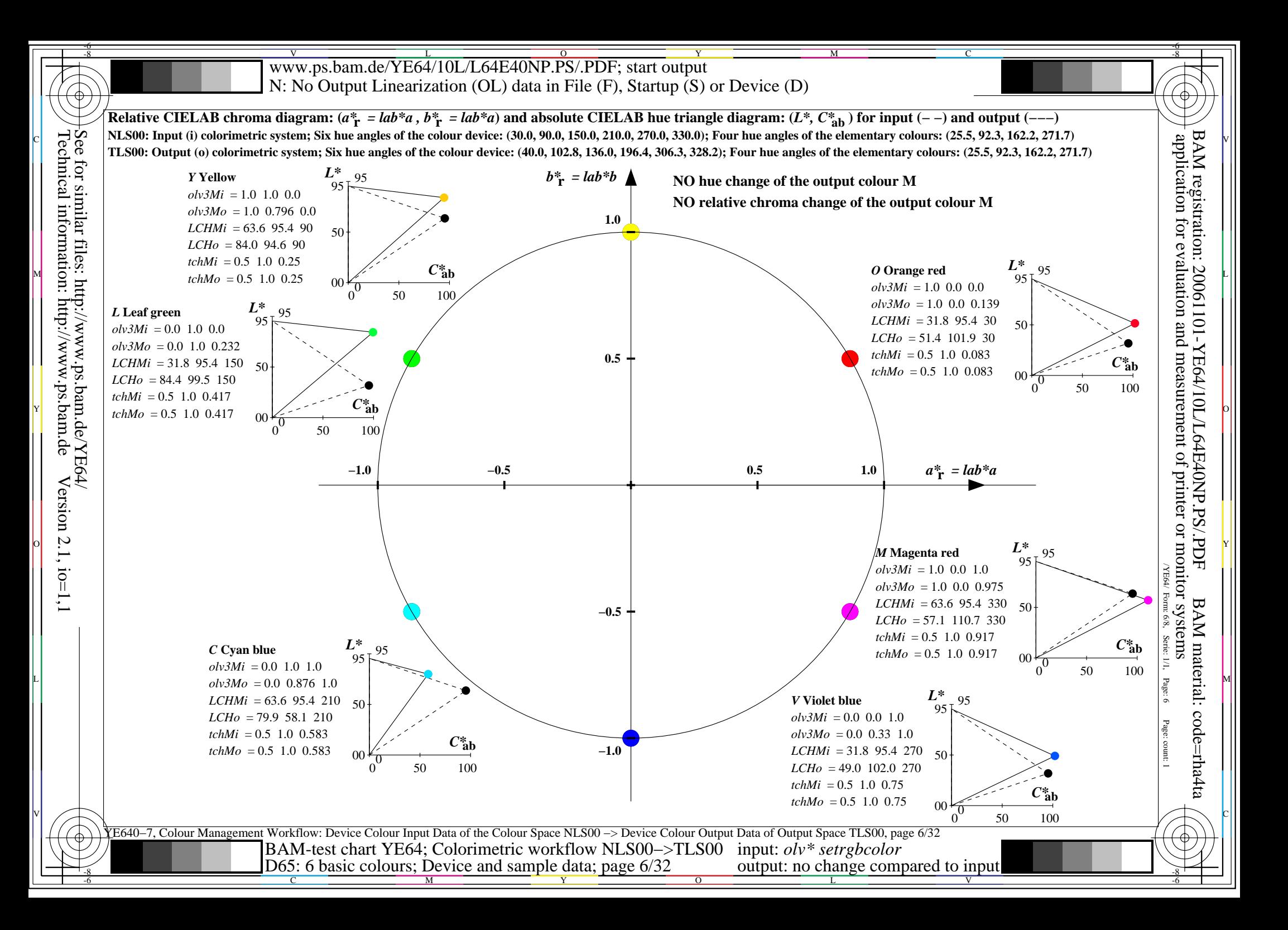

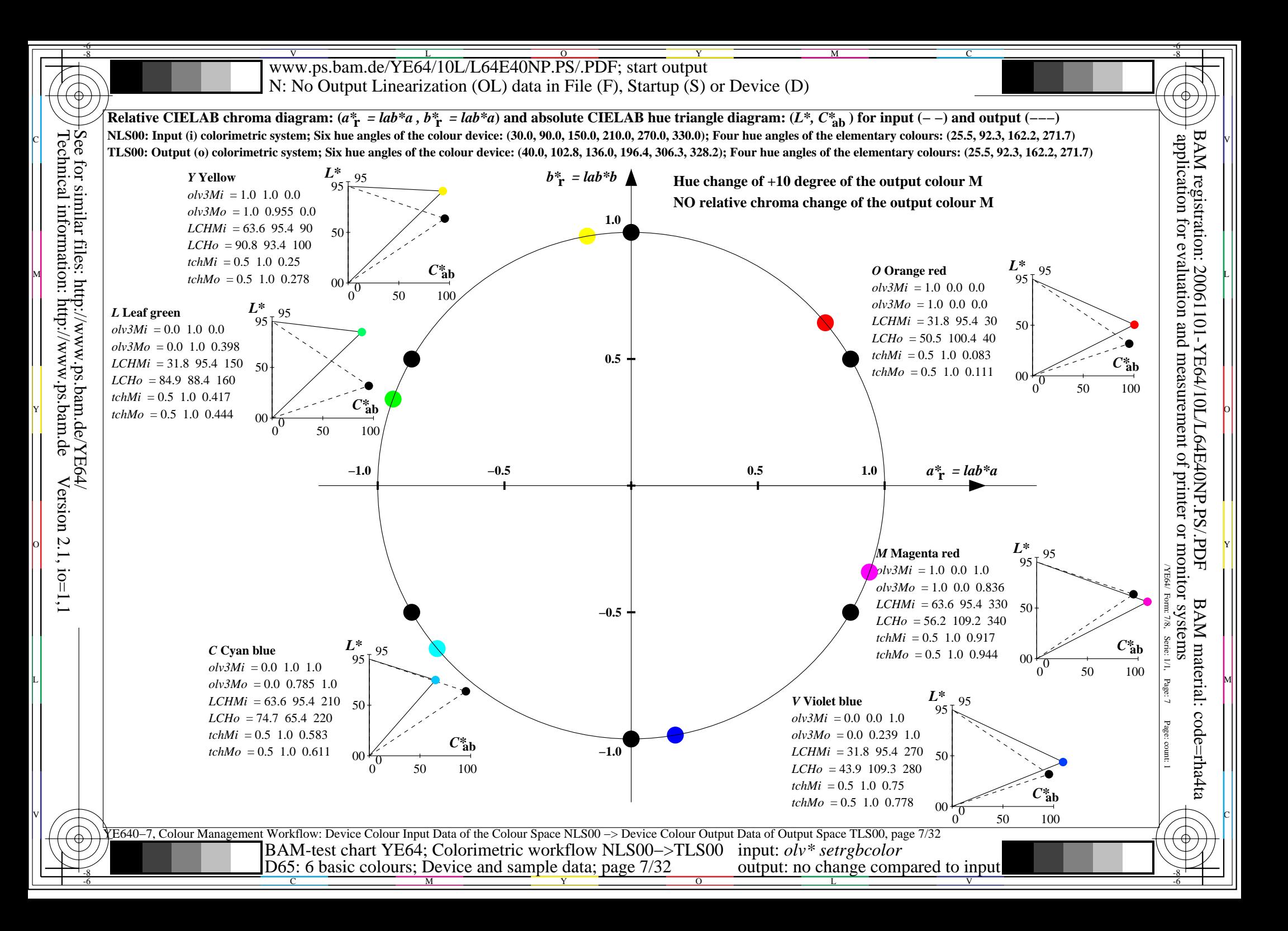

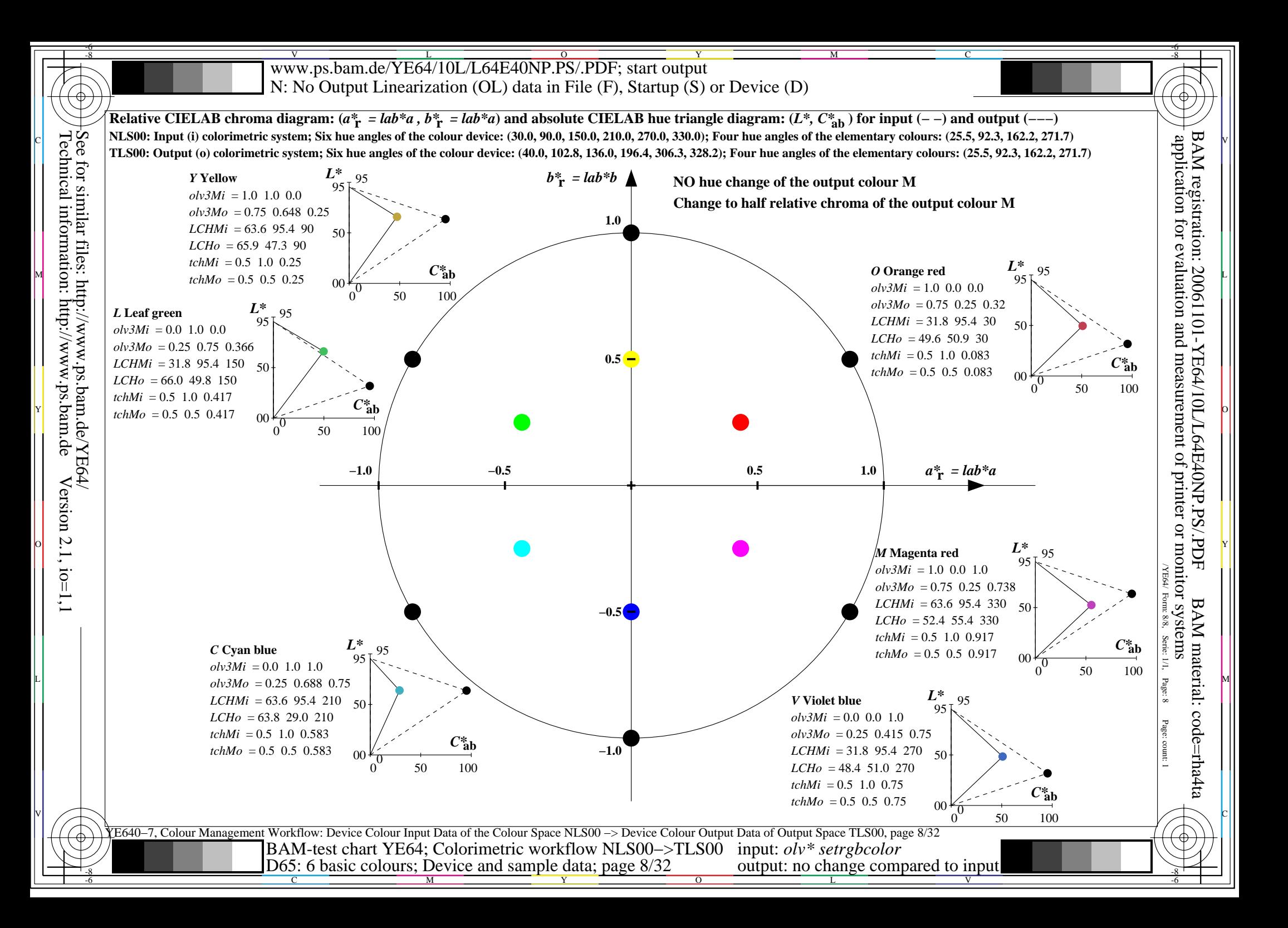

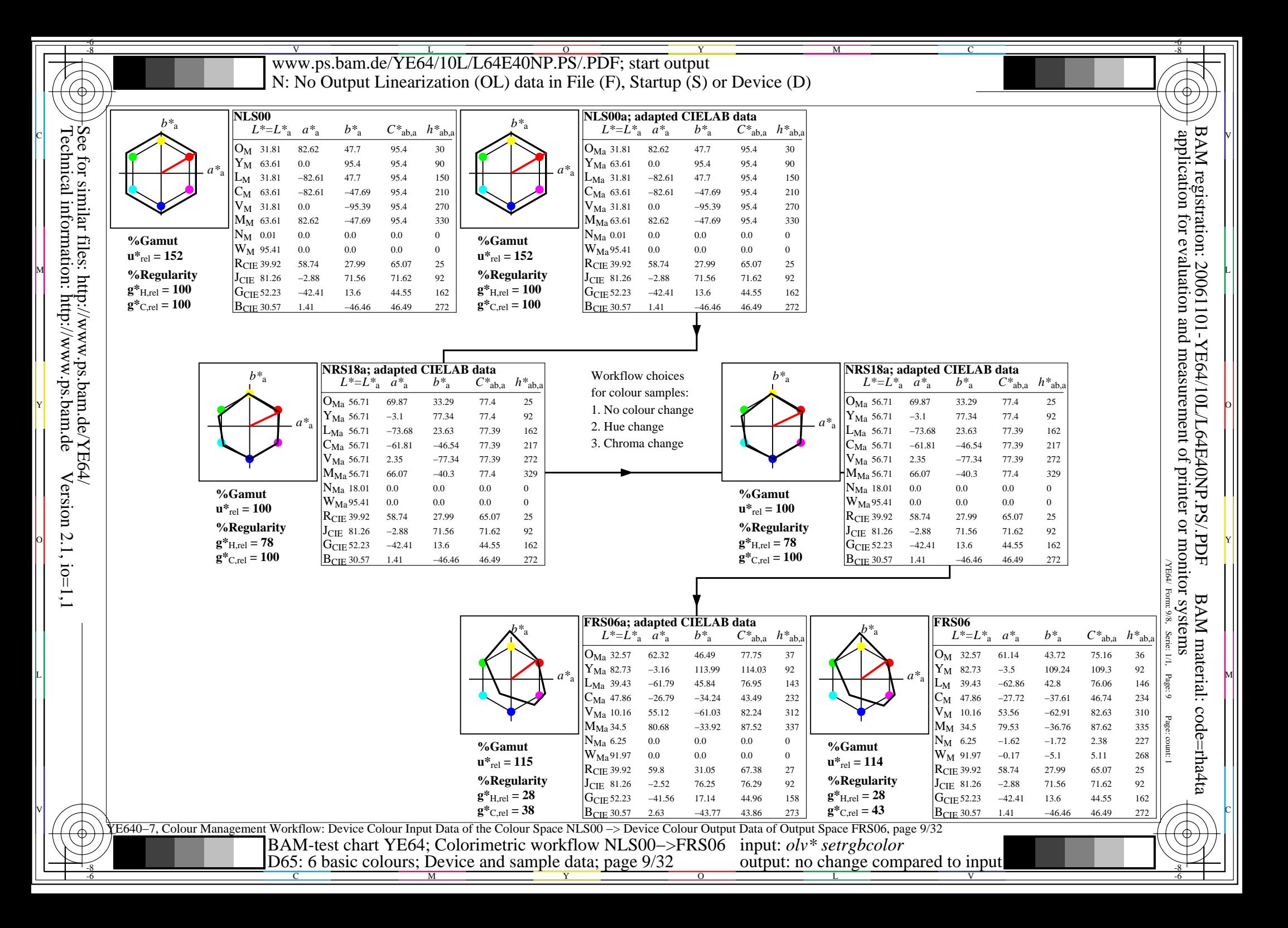

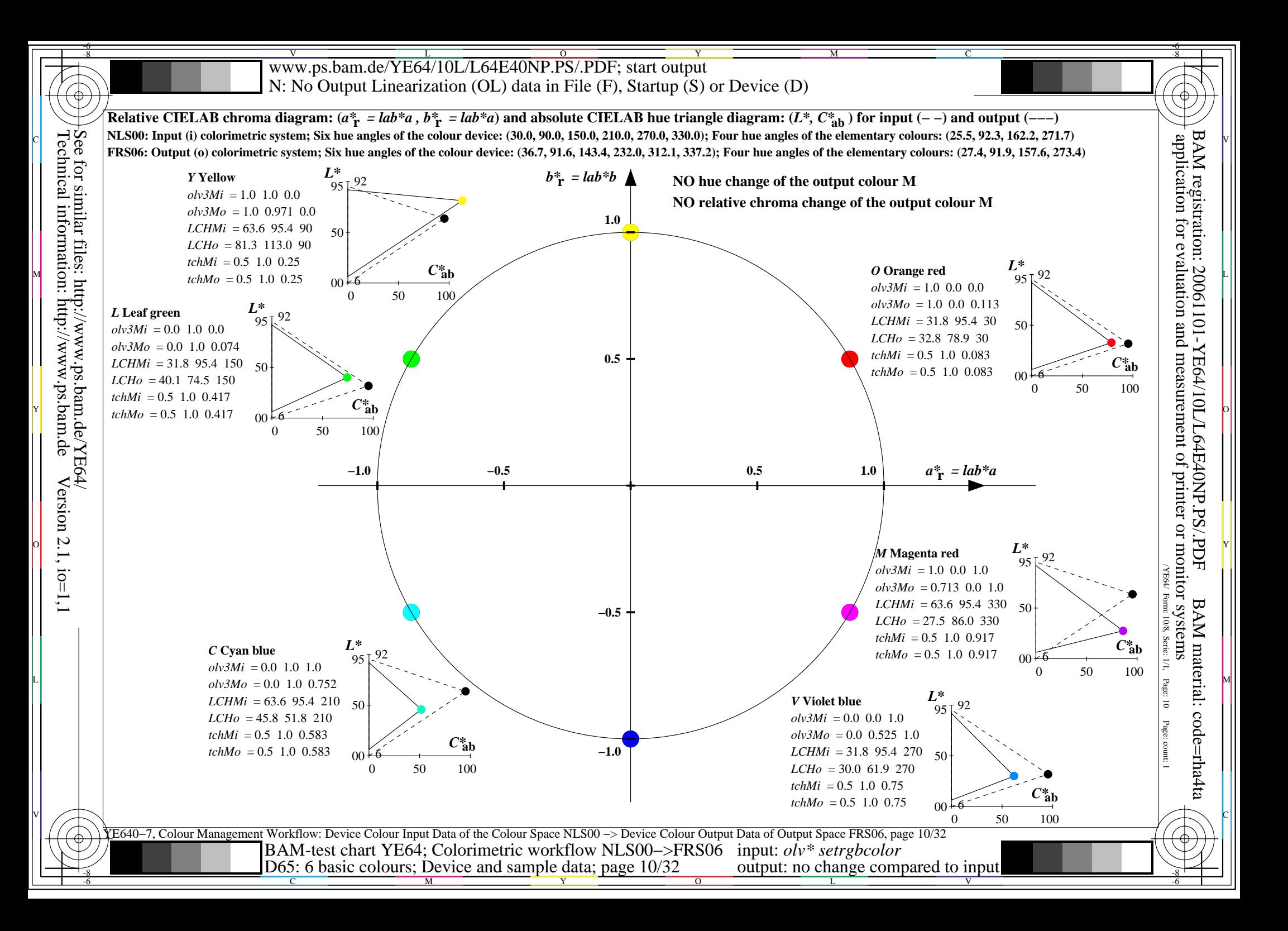

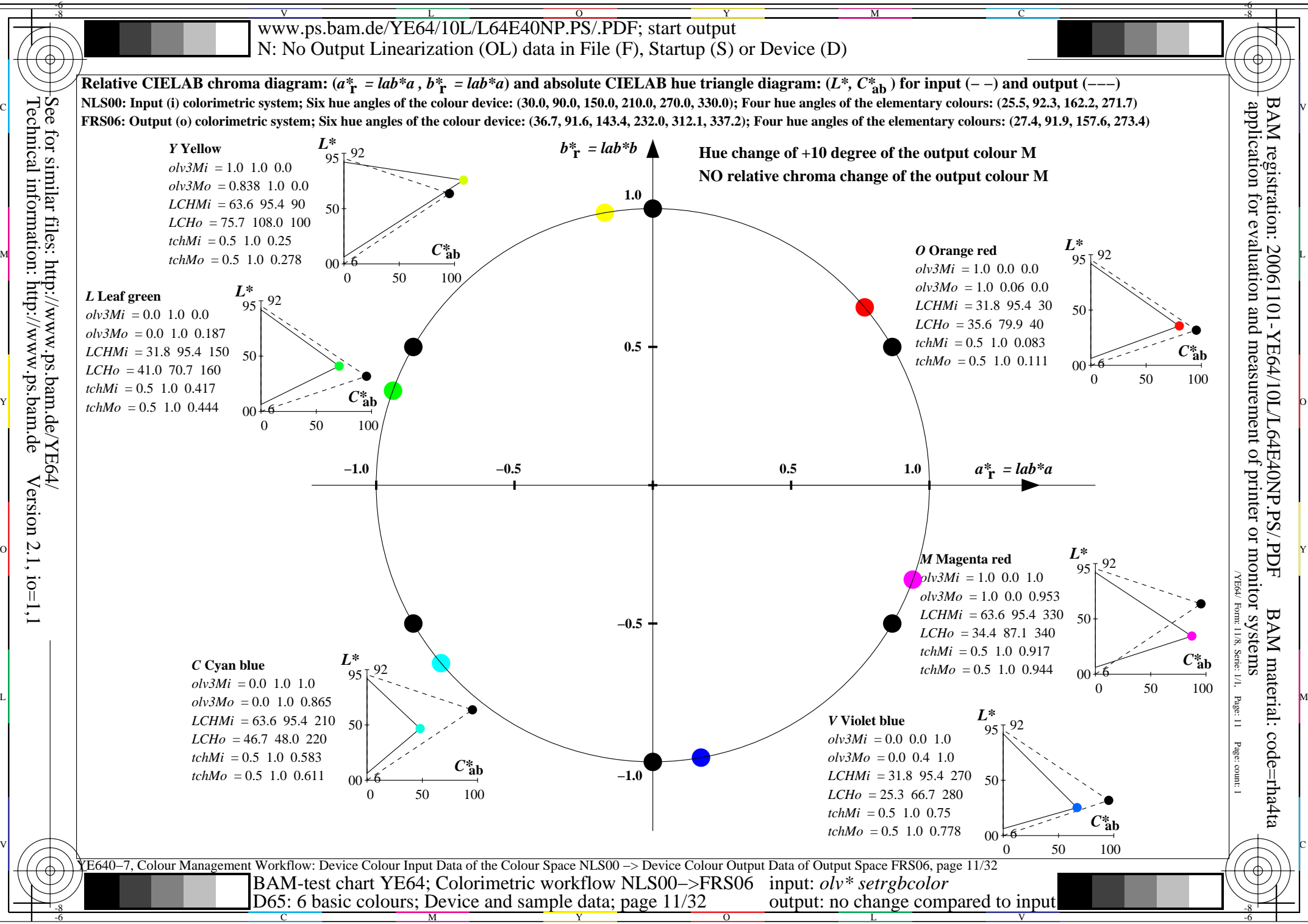

Technical information: http://www.ps.bam.de $Version 2.1, io=1,1$ 

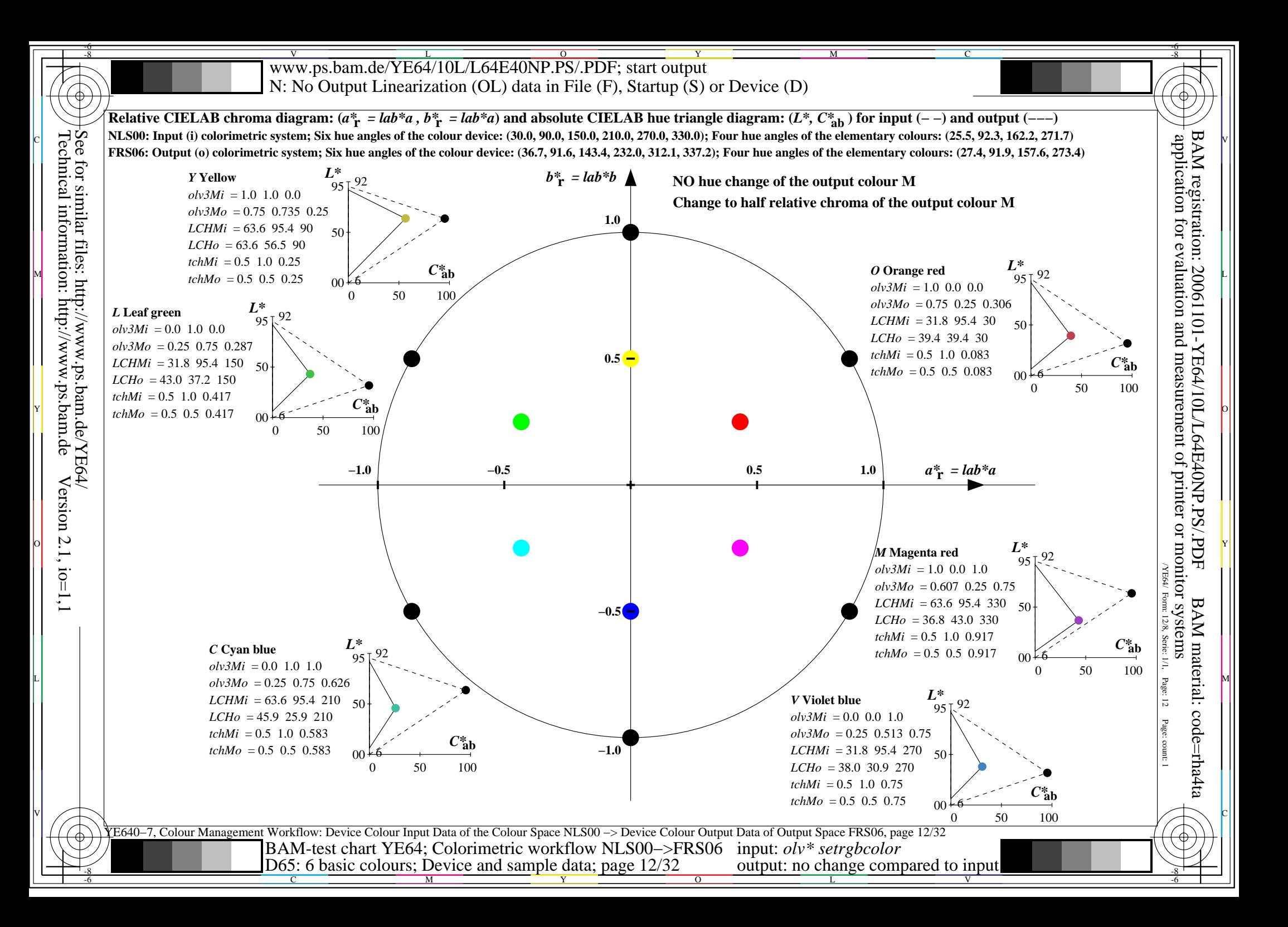

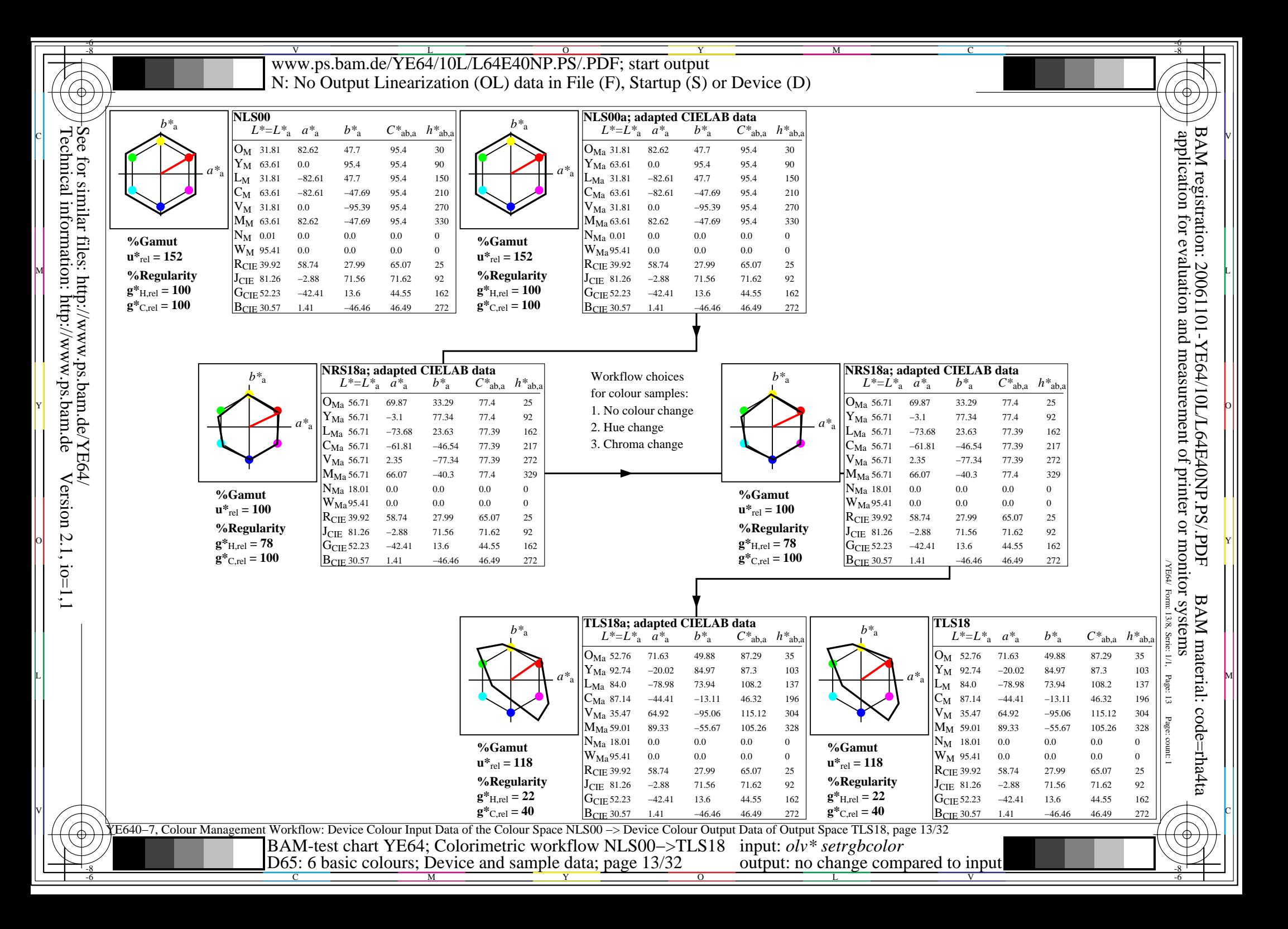

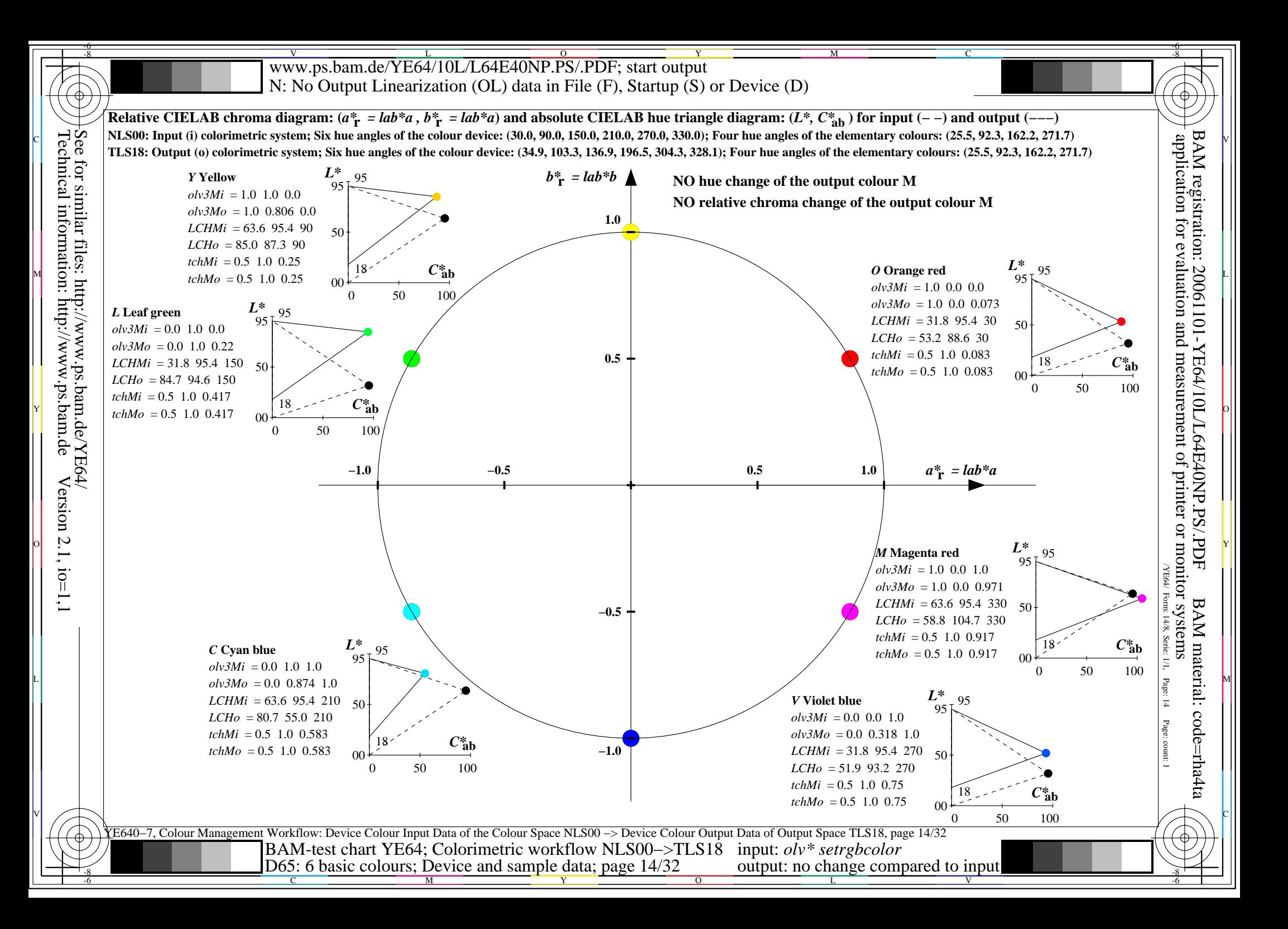

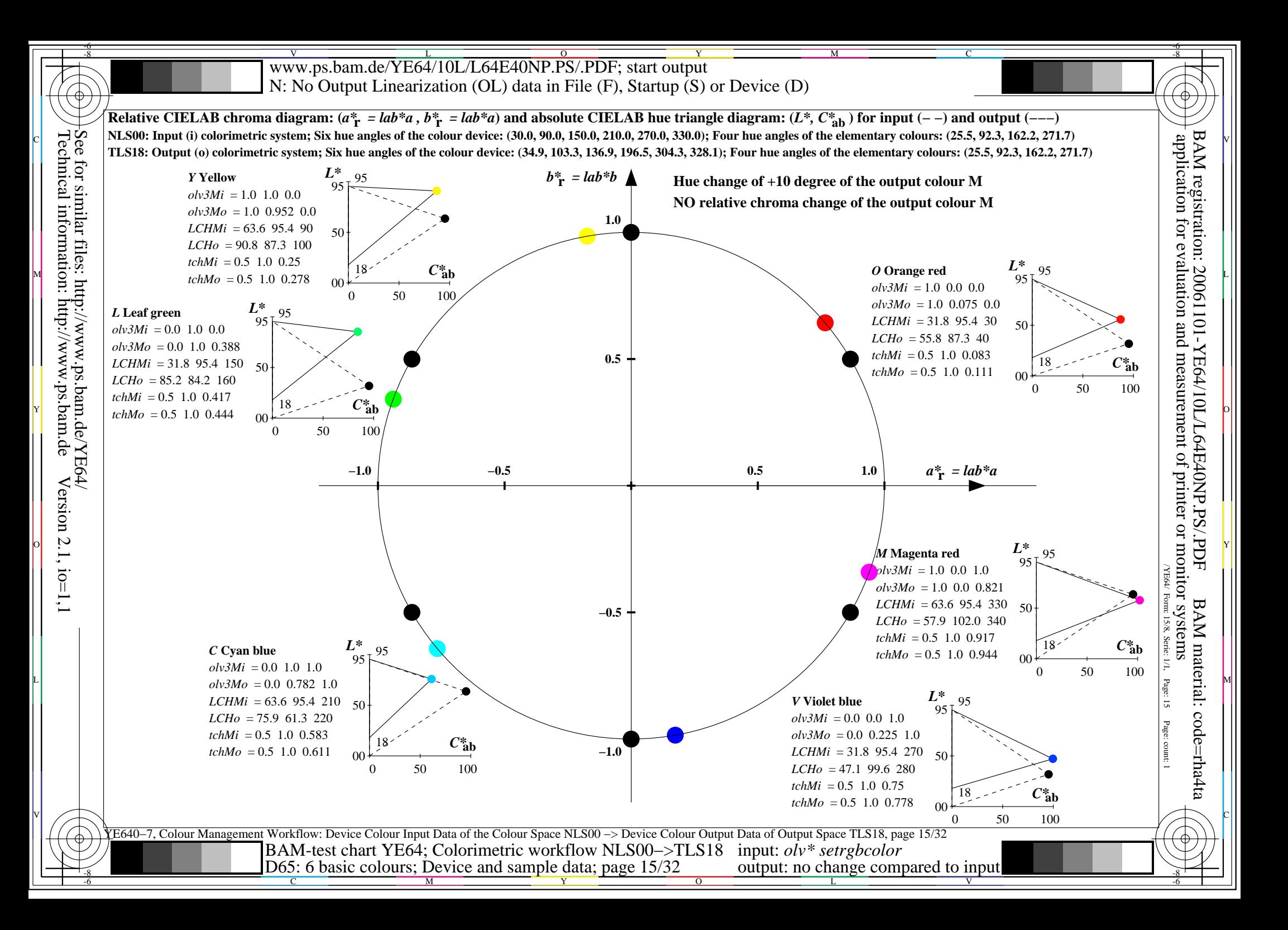

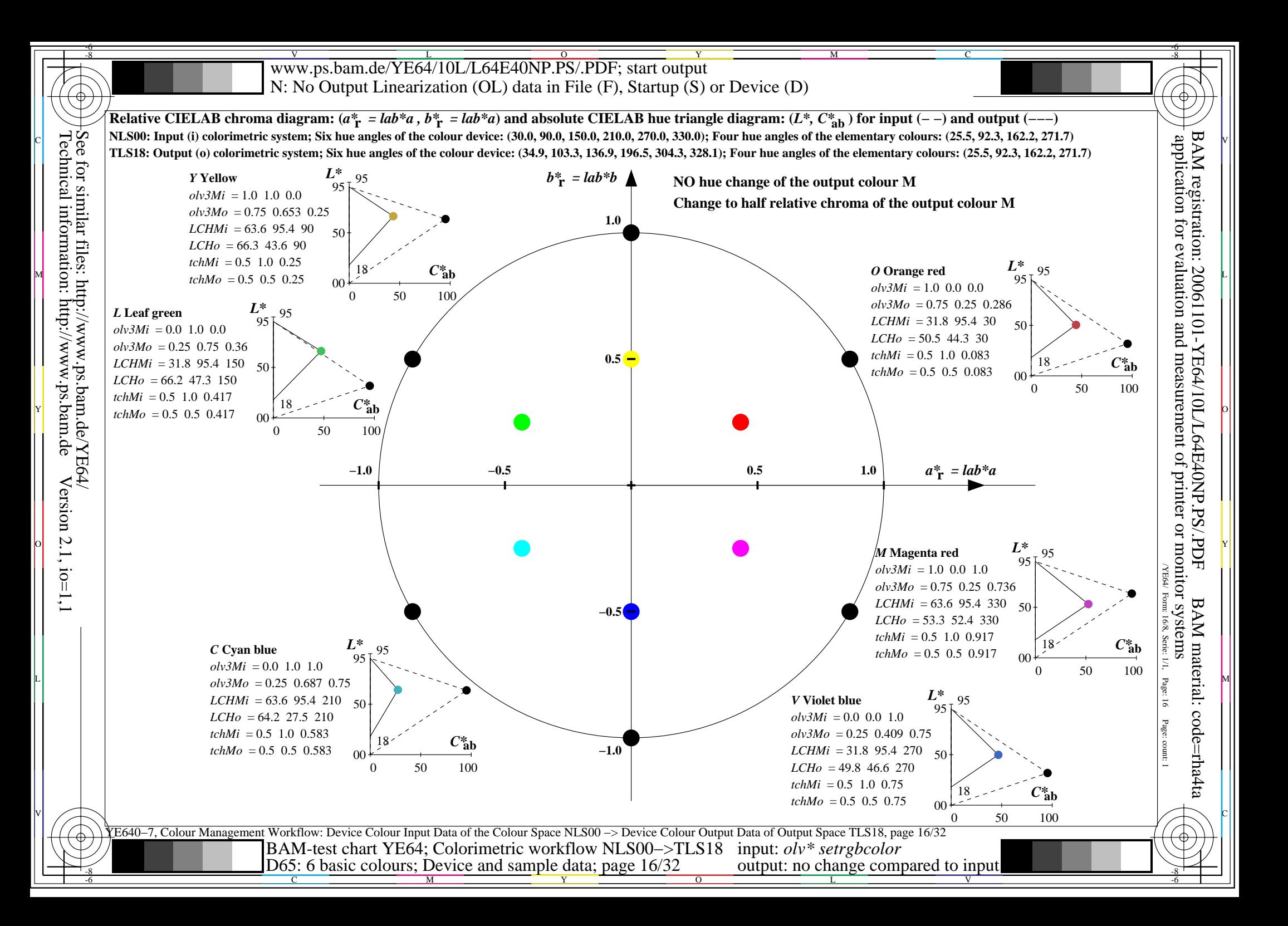

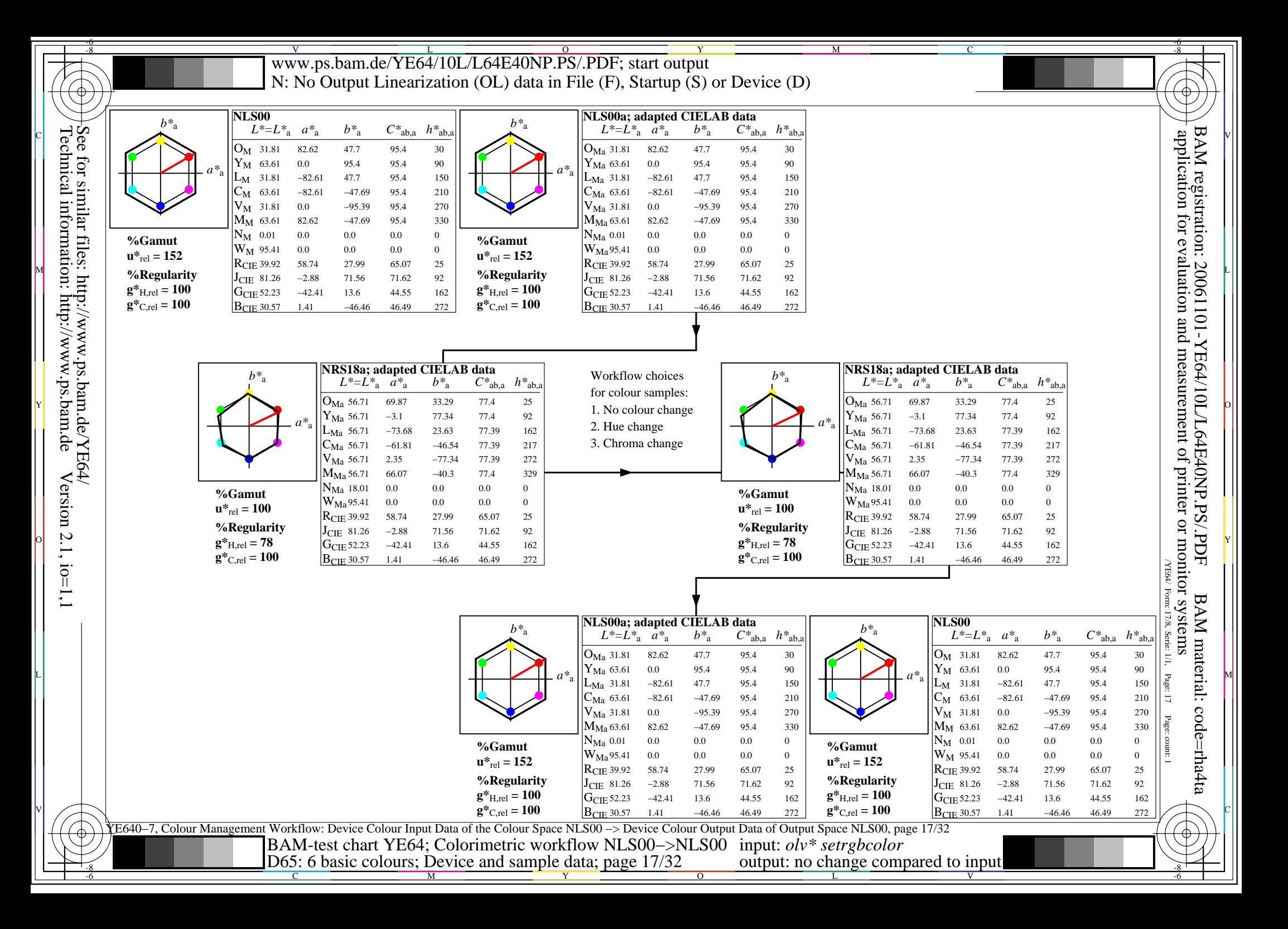

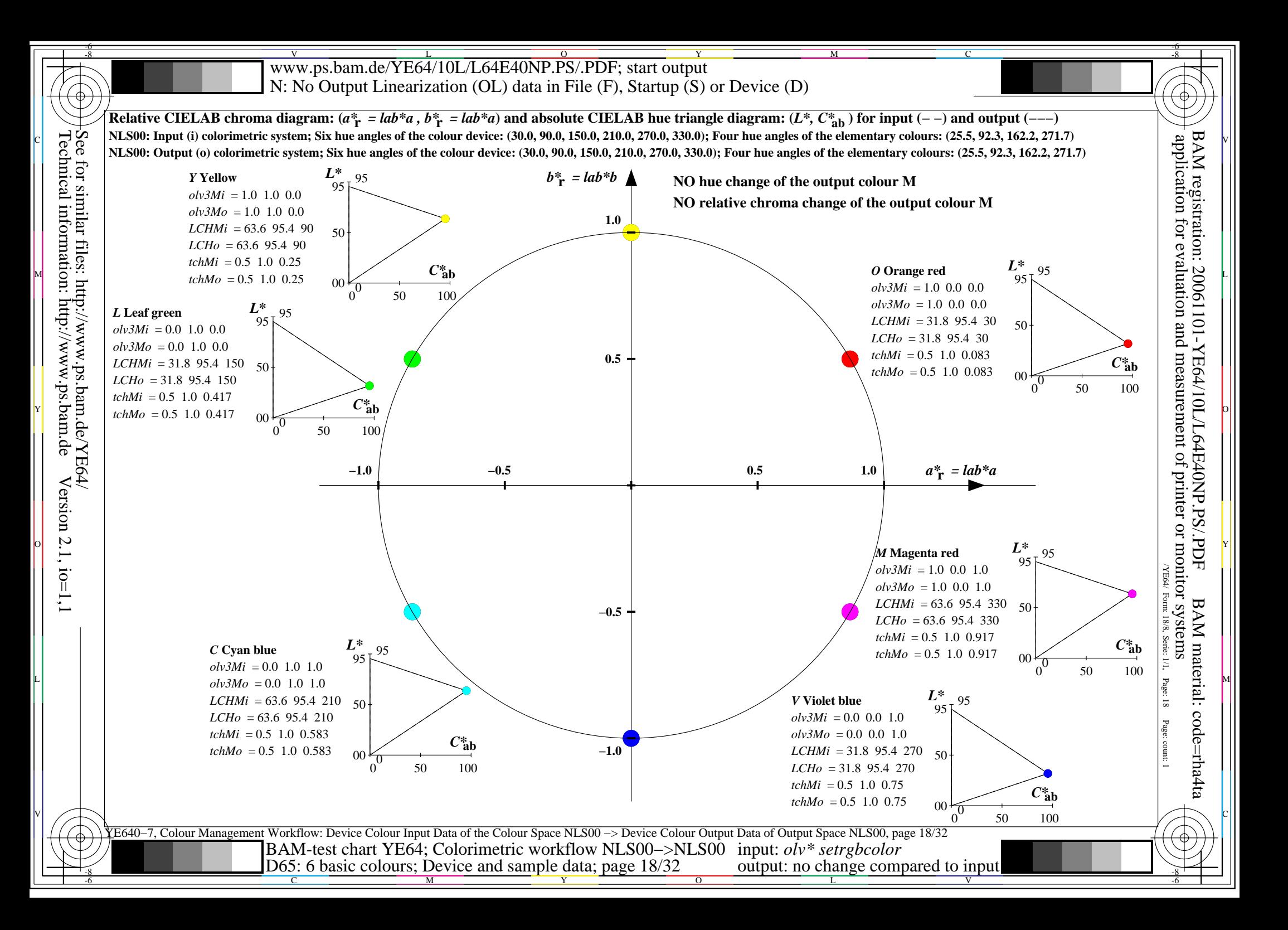

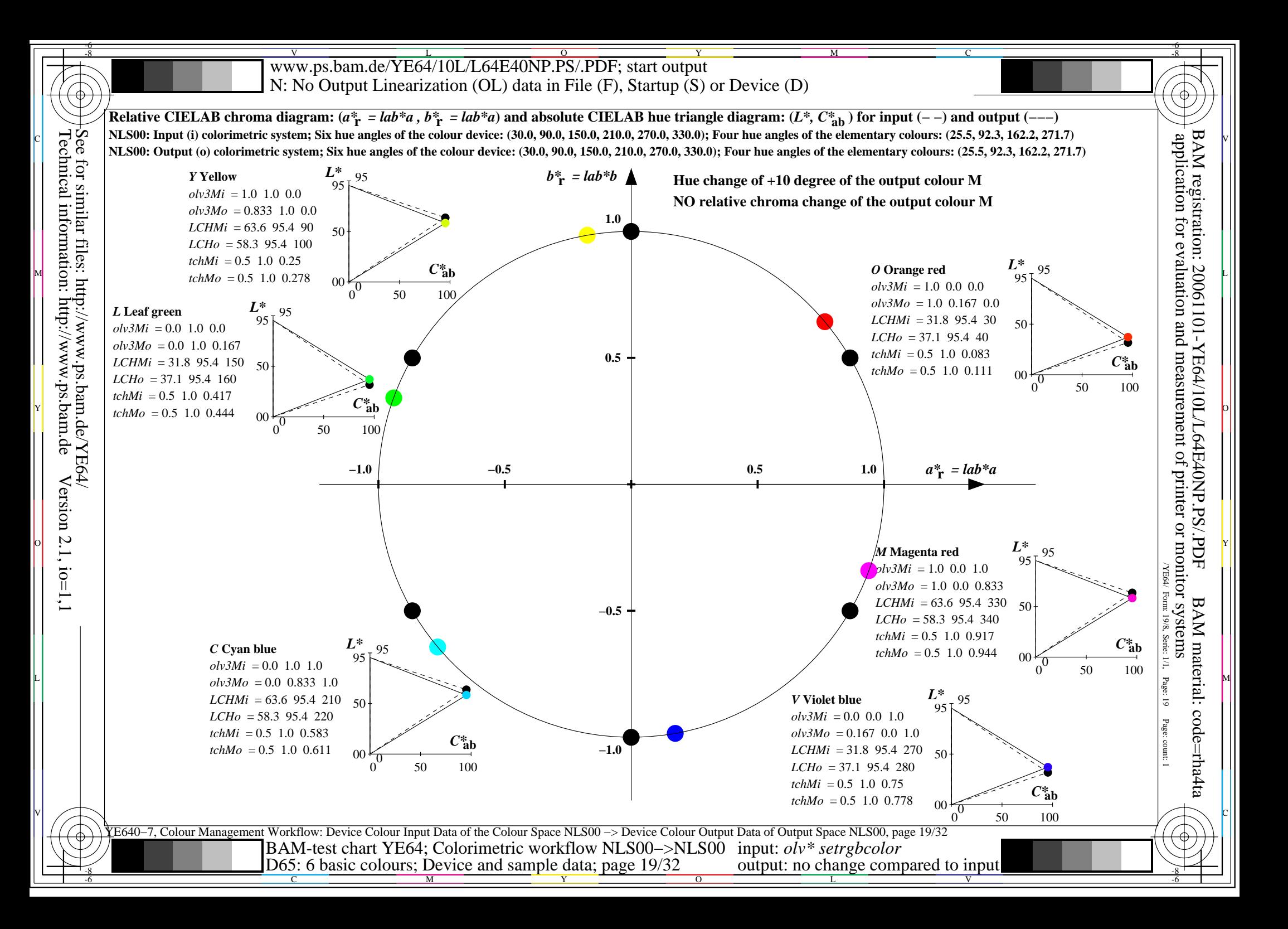

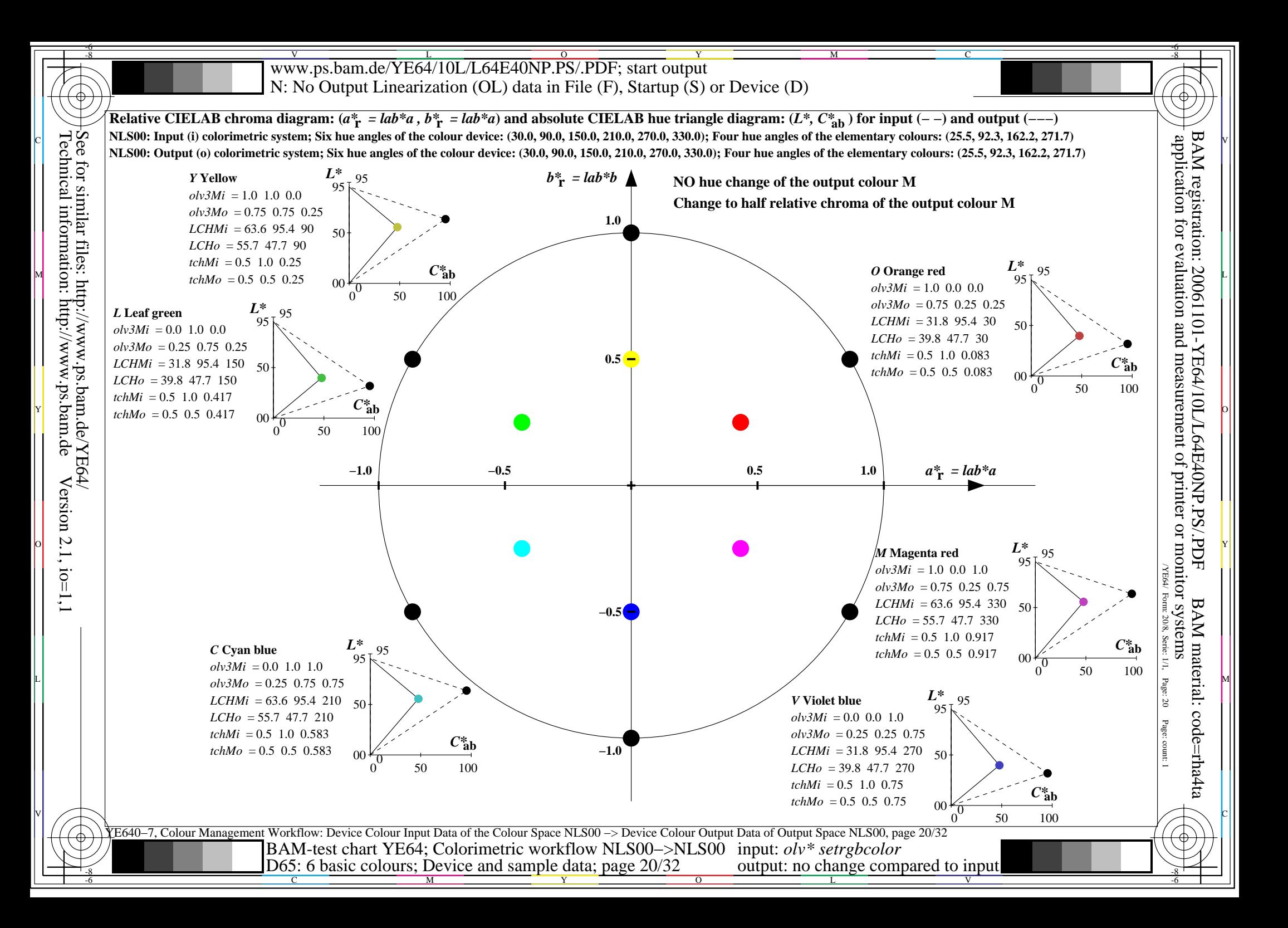

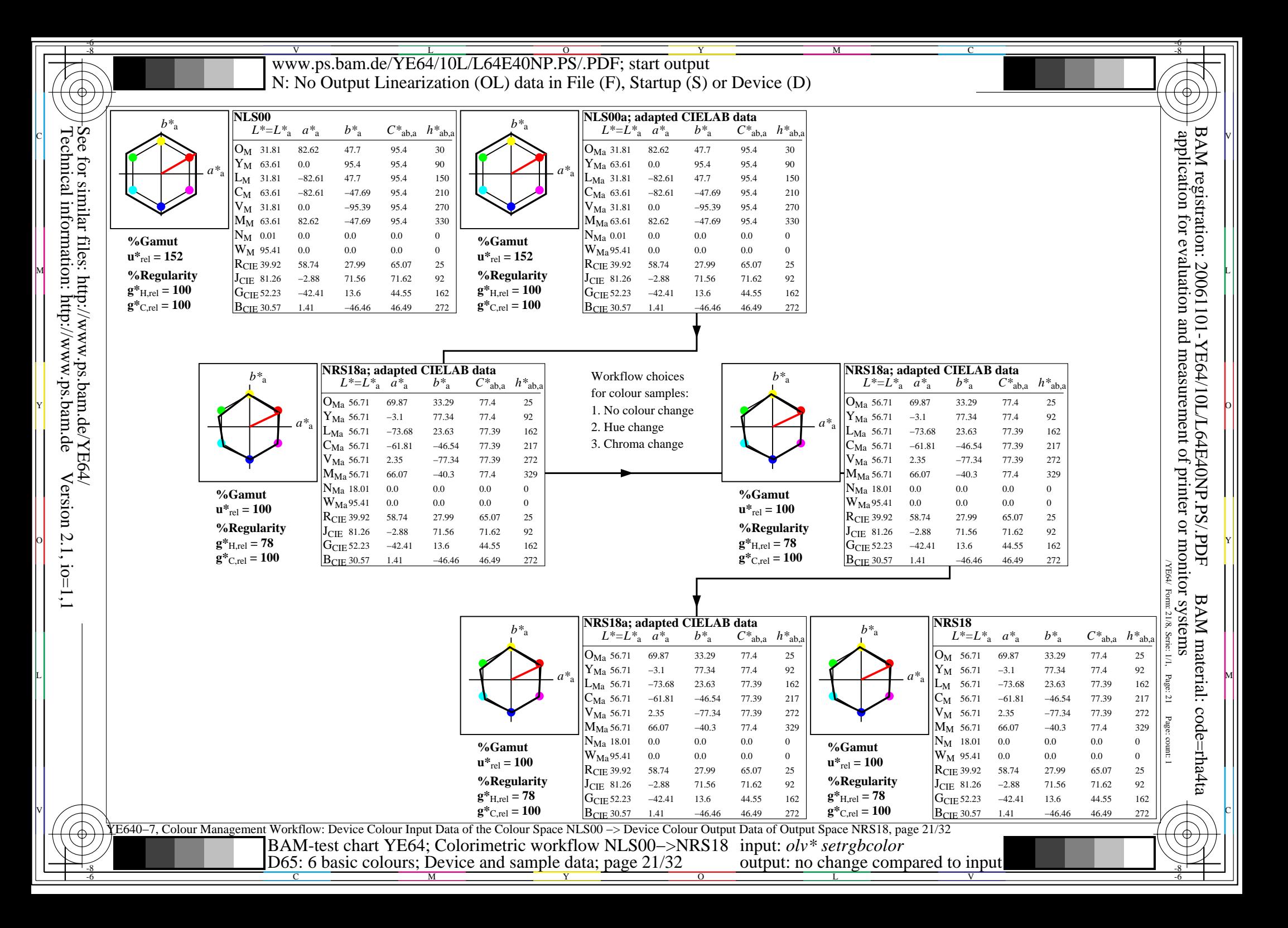

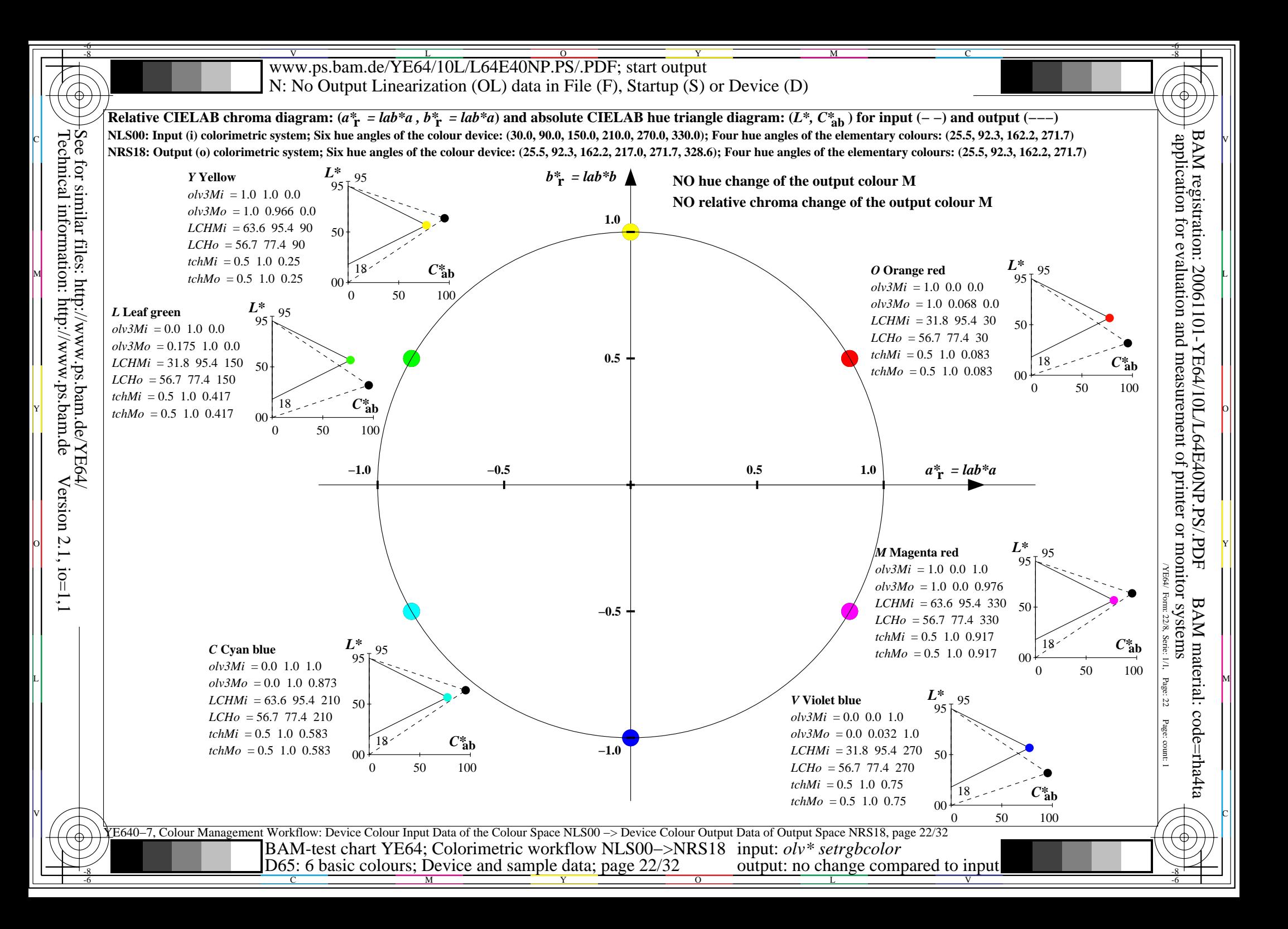

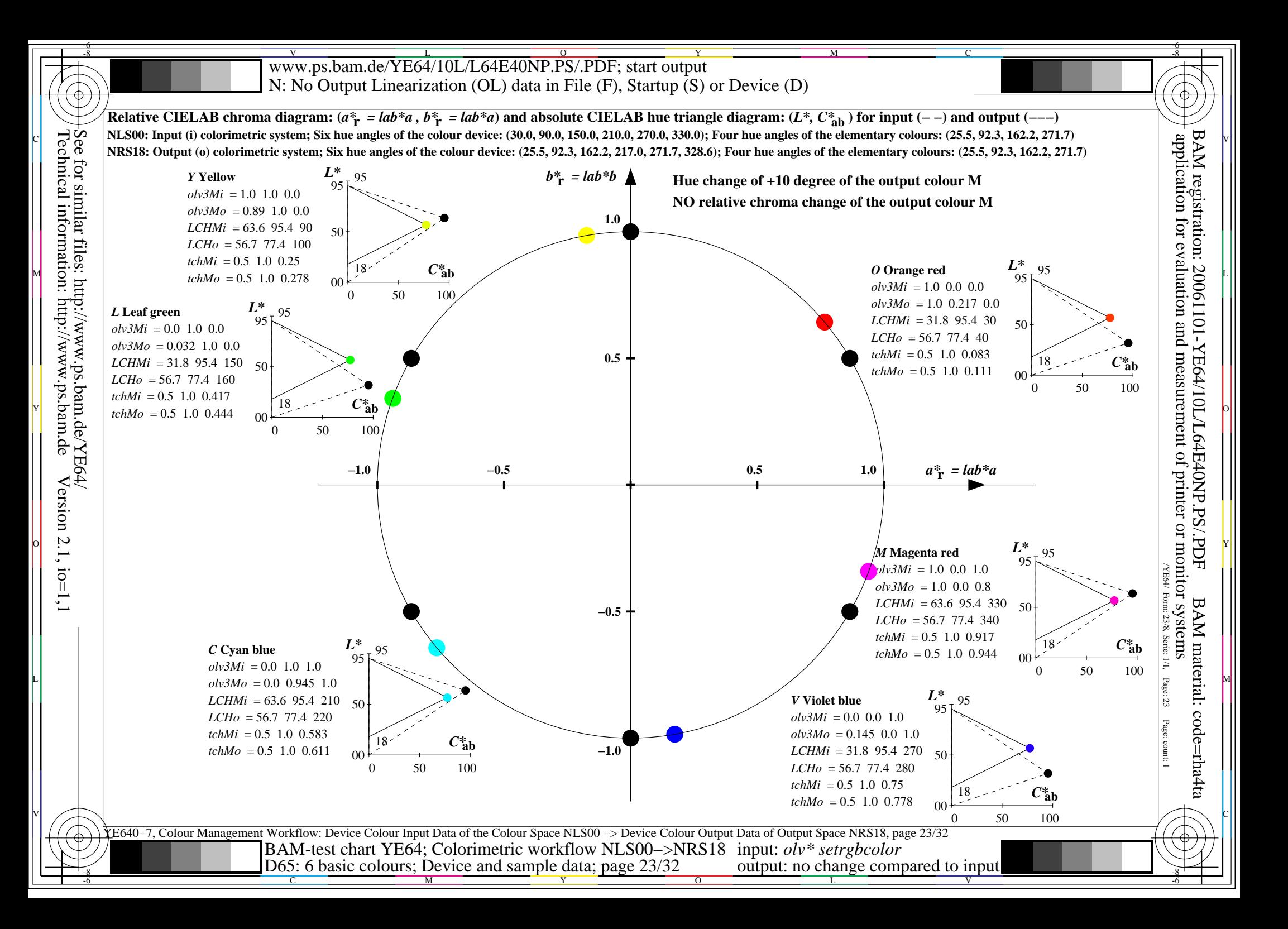

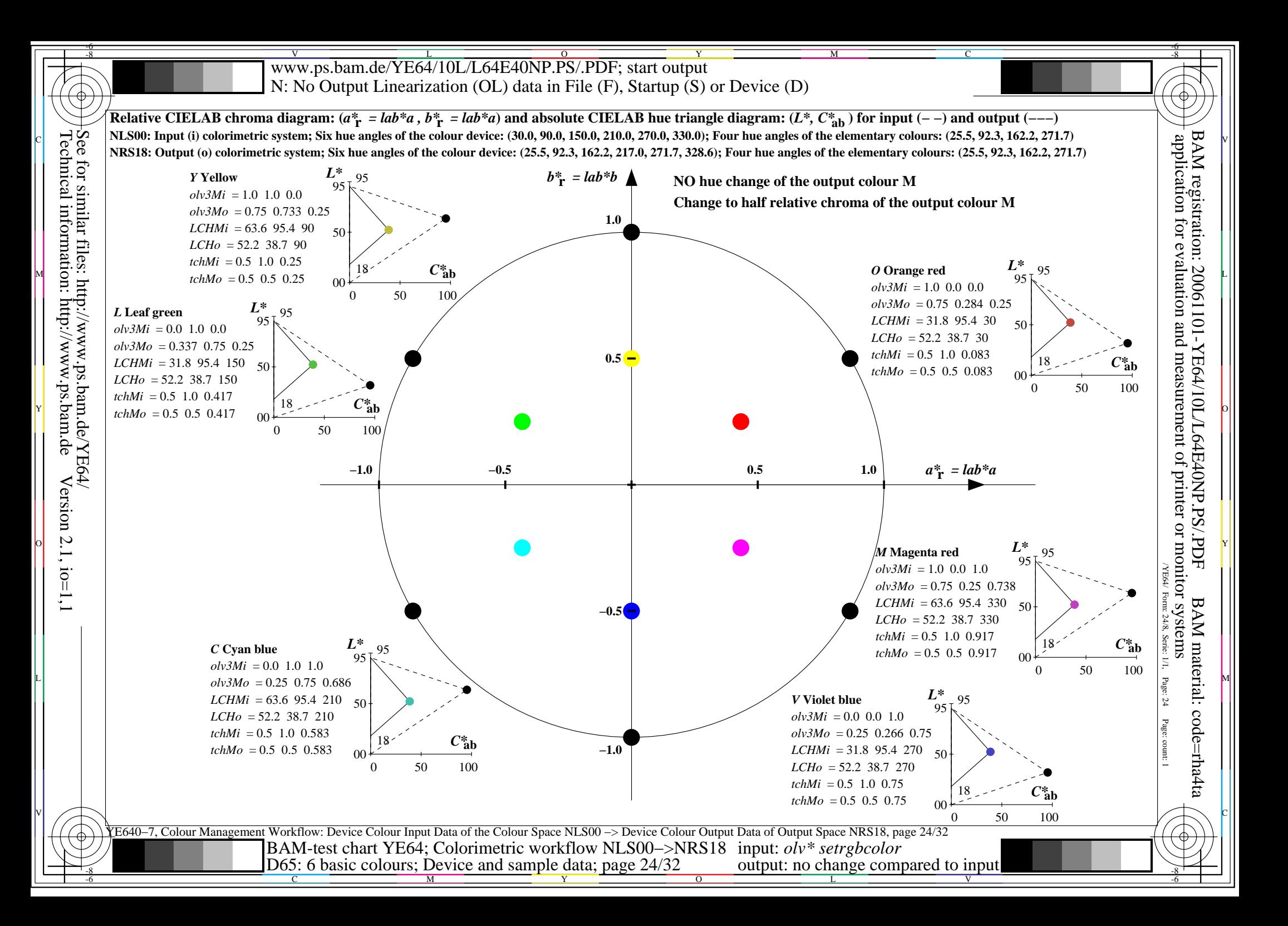

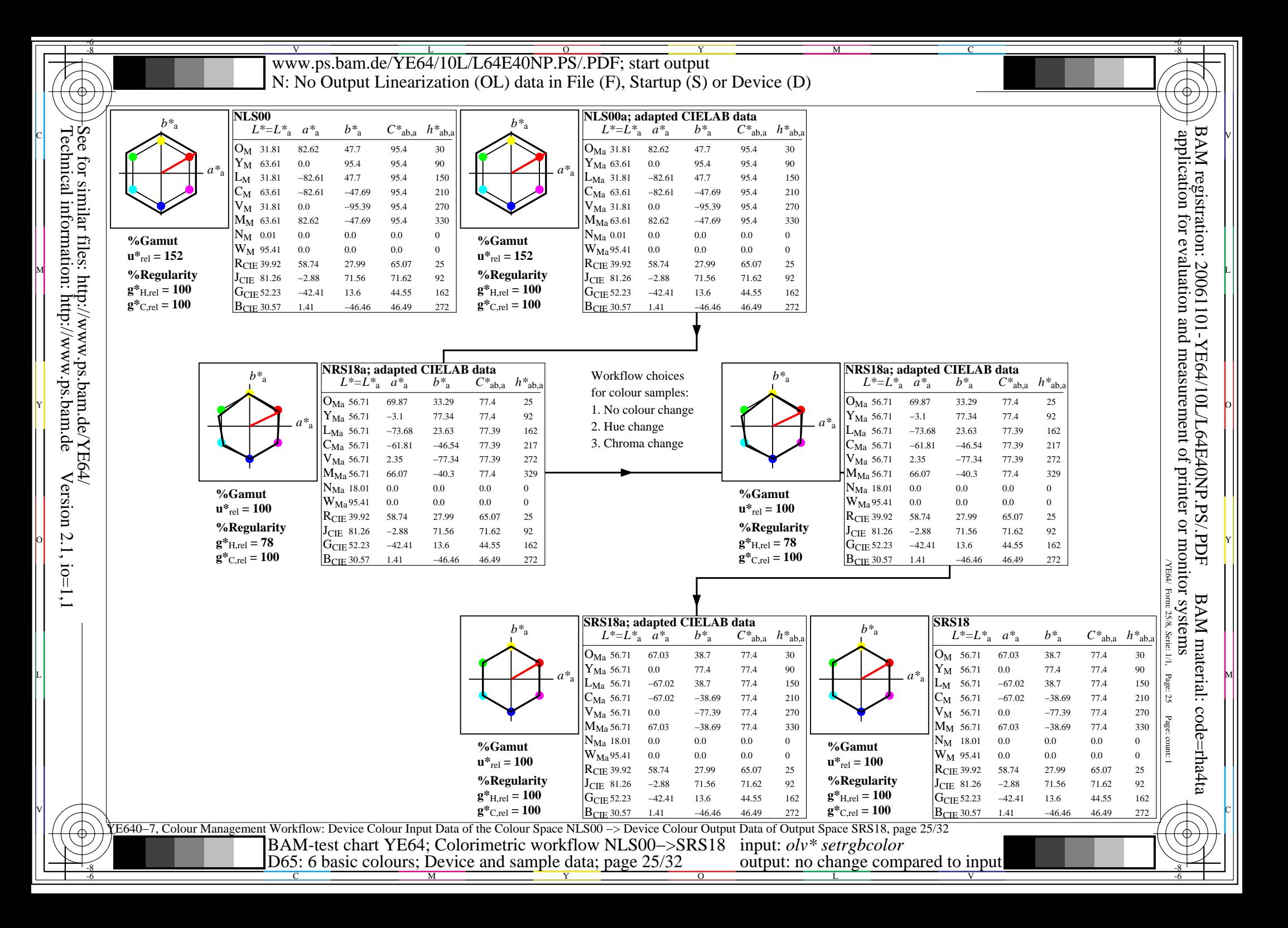

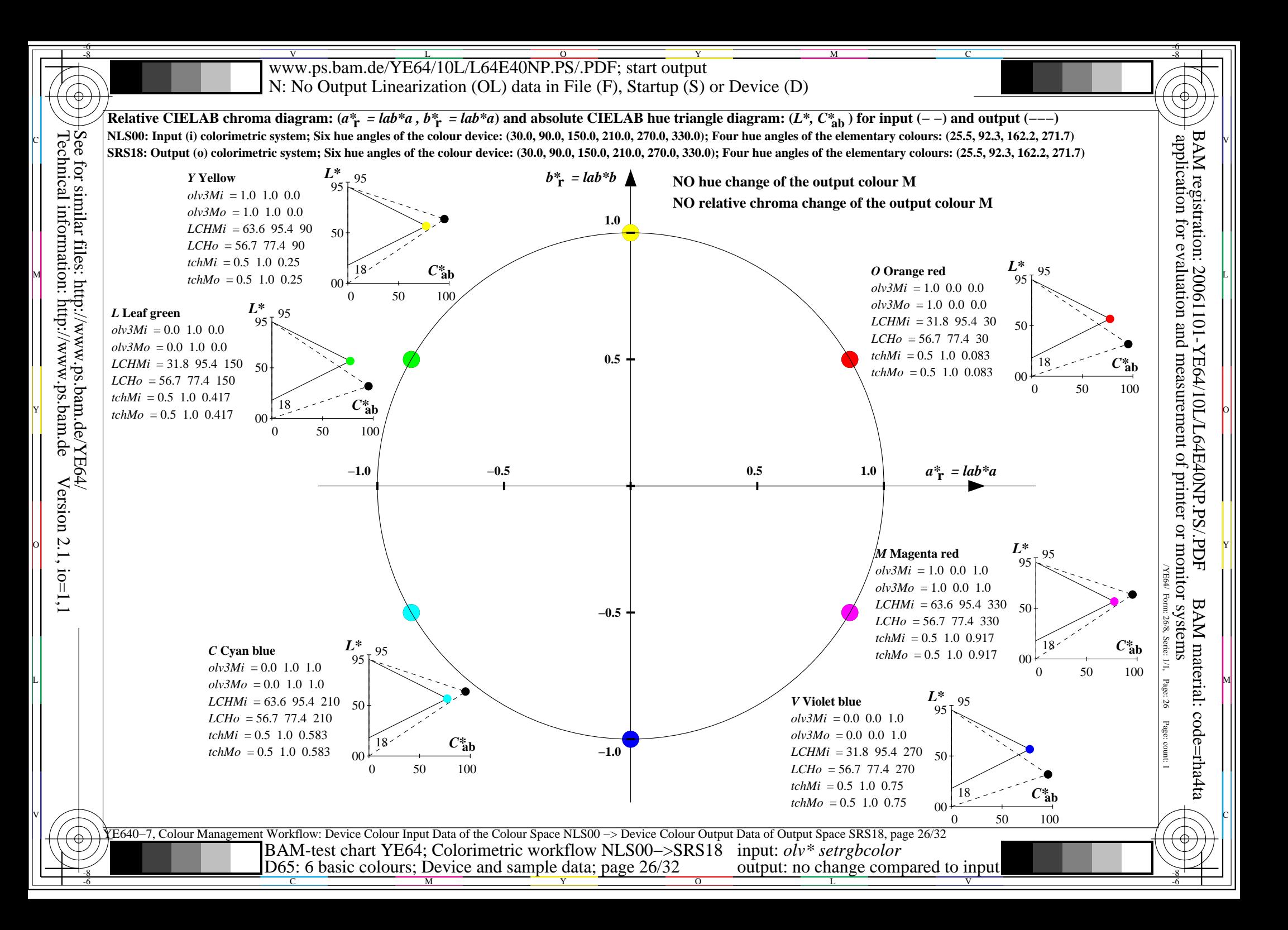

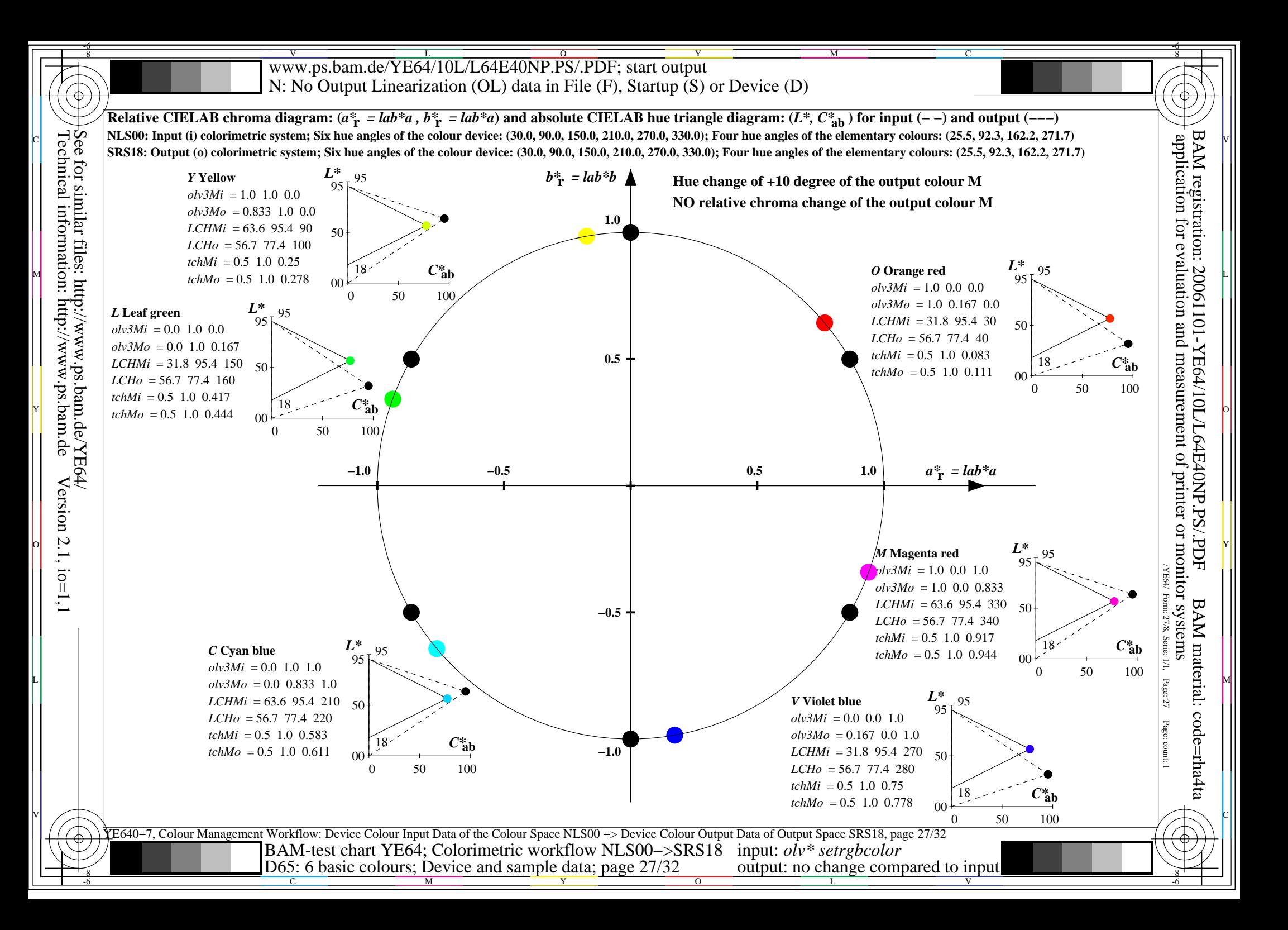

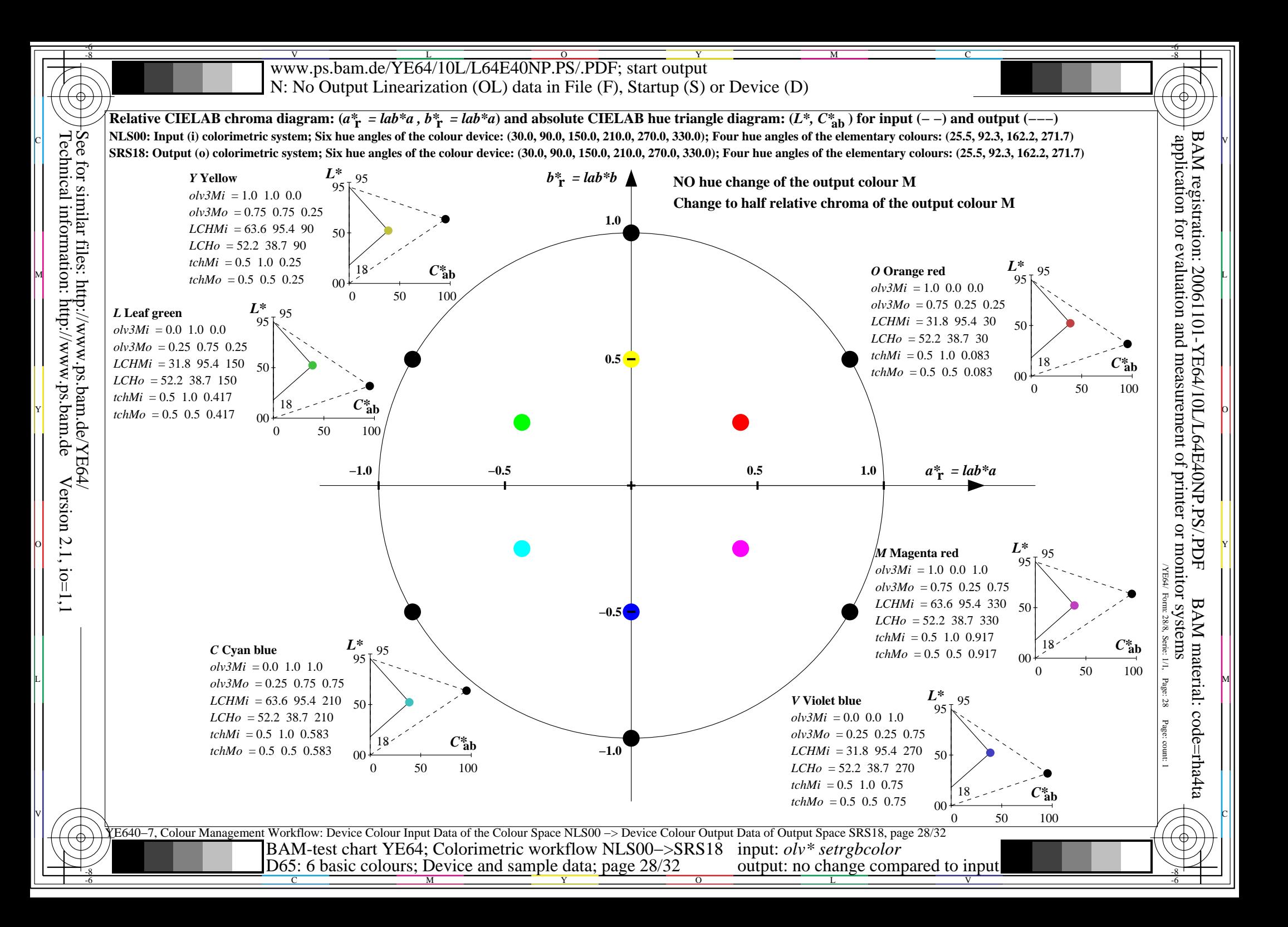

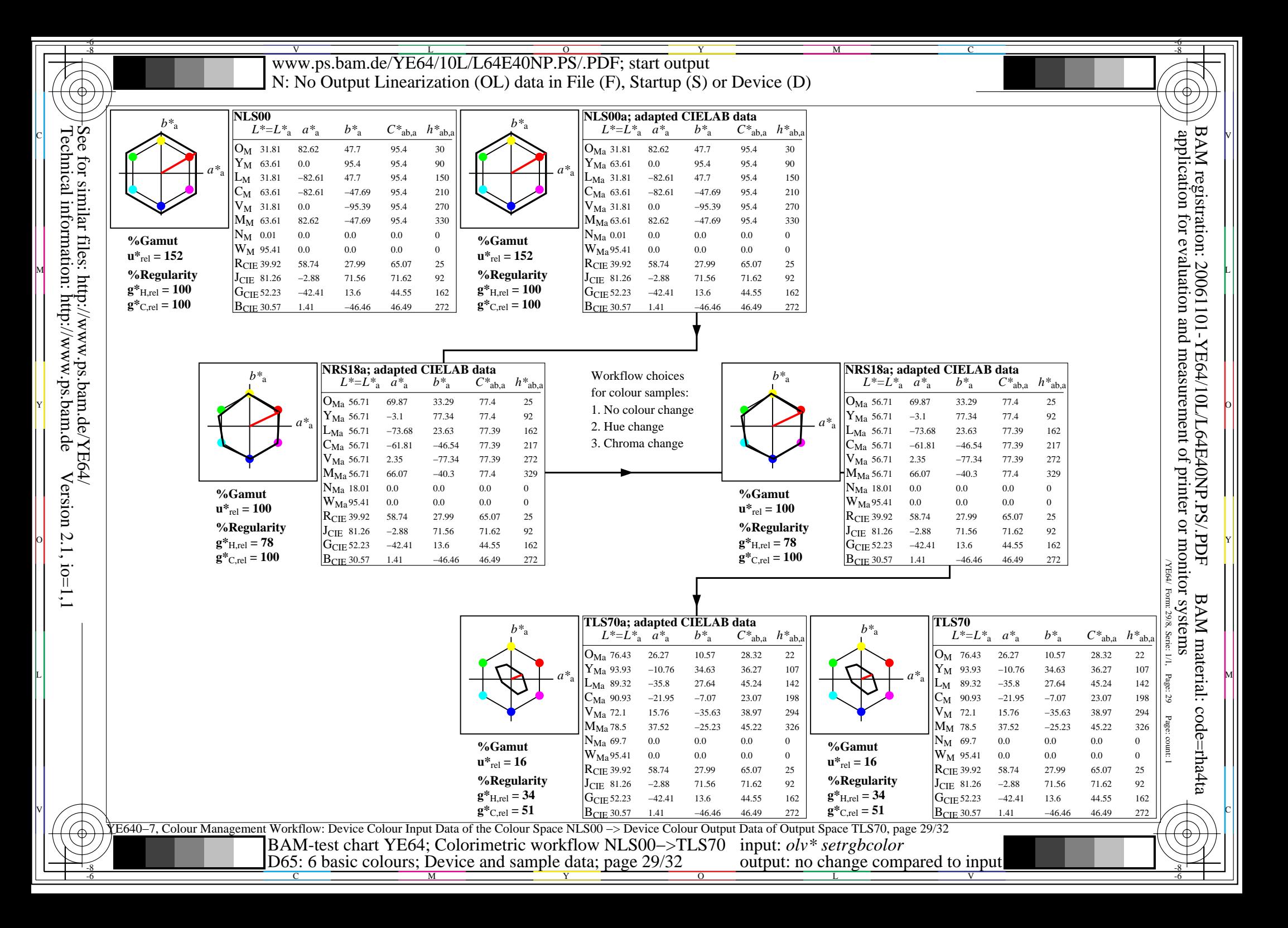

![](_page_29_Figure_0.jpeg)

![](_page_30_Figure_0.jpeg)

![](_page_31_Figure_0.jpeg)